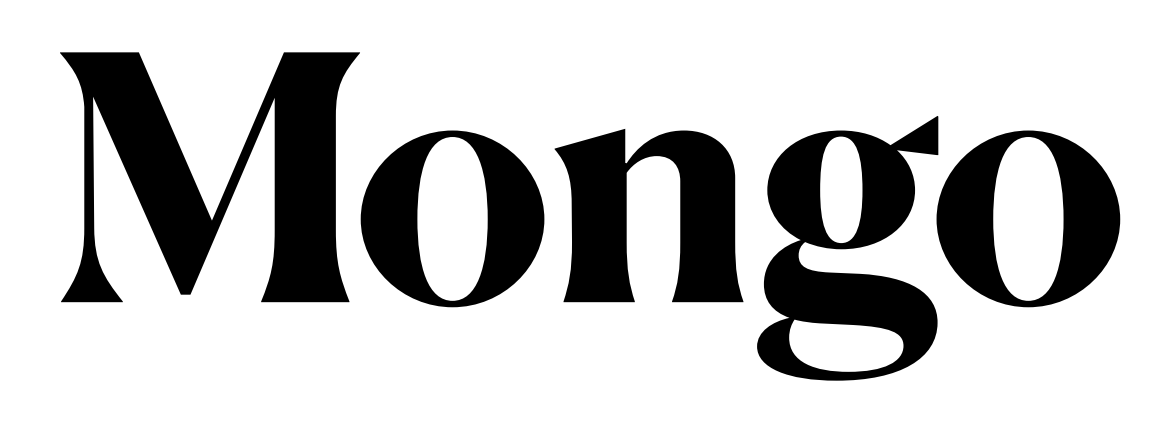

# **Mongo & Node.js**

## **Install the Mongo driver**

- Do everything on  $165.106.10.170$ 
	- tunnel is probably not worth the savings

- UNIX> npm install mongodb@3.7
	- using an old version of node so need an old version of the mongo driver

• You can set up tunnels and do things from your local machine but setting up the

## **Connect to Mongo**

const uri = "mongodb://127.0.0.1/sakila"; const client = new MongoClient(uri, { useUnifiedTopology: true });

const { MongoClient } = require('mongodb');

After doing the npm install

No login or authentication. Connect to sakila database

Just avoid some annoying messages

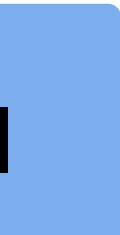

## **async and await**

- unlike postgres in which you pass a function that asynchronously gets the result of a query, the norm with Mongo is to use "async" functions and "await".
- "await" can only be used inside functions declared to be "async"
- "await" waits for the called function to finish
	- the called function must itself be declared to be "async".

console.log(`YYY \${new Date()}`); dooer(); console.log(`ZZZ \${new Date()}`);

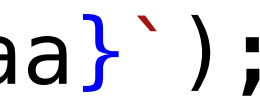

```
async function dooer() {
     console.log(`AAA ${new Date()}`);
    let val = await somethingSlow();
     console.log(`BBB ${new Date()} ${aaa}`);
}
```
#### **Connect to Mongo With await and async**

```
const { MongoClient } = require('mongodb');
```

```
const uri = "mongodb://127.0.0.1/sakila";
const client = new MongoClient(uri, { useUnifiedTopology: true });
```

```
async function main(){
```

```
 try {
        console.log(`AAA ${new Date()}`);
        await client.connect();
        console.log(`BBB ${new Date()}`);
     } catch (e) {
         console.error(e);
     } finally {
        console.log(`CCC ${new Date()}`);
        await client.close();
        console.log(`DDD ${new Date()}):
     }
console.log(`YYY ${new Date()}`);
main();
```

```
console.log(`ZZZ ${new Date()}`);
```
}

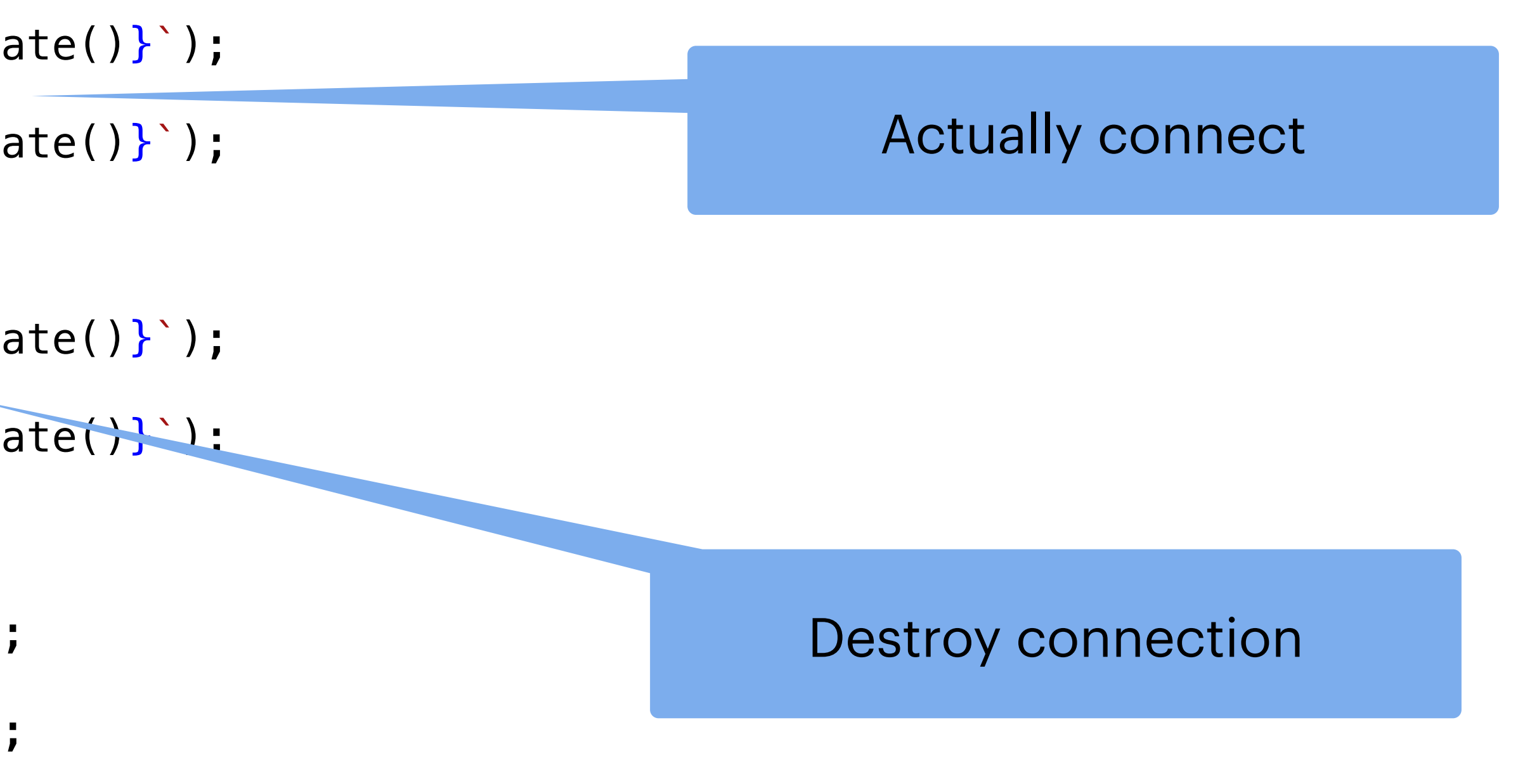

```
Querying Mongo
```
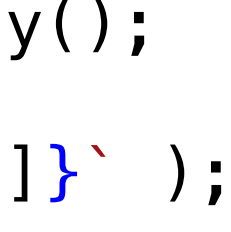

- Queries look a lot like those from mongosh
- toArray() gets all the query results and puts them into array rather than dealing with cursors
- Results are in array of Objects
	- each Object looks exactly like the given collections structure
	- Objects in javascript can be indexed much like arrays

```
const { MongoClient } = require('mongodb');
const uri = "mongodb://127.0.0.1/sakila";
const client = new MongoClient(uri, { useUnifiedTopology: true });
async function main(){
   try {
         await client.connect();
         await doQueryA(client);
     } catch (e) {
         console.error(e);
     } finally {
         //await client.close();
         console.log("Really done main");
     }
}
async function doQueryA(client) {
    let spec = \{ first_name: \{ $regex: "\capN" \} \}let results = await client.db().collection('mgoactor').find(spec).toArray();
    for (let d = 0; d < results. length; d++) {
         console.log(`QA ${results[d]['first_name']} ${results[d]['last_name']}` );
 }
     //console.log(results);
}
```
## **Better Query Function**

• Projections require some annoying extra syntax

- Then, for grins, pass in a function to format up the results.
	- As opposed to returning the results and passing return to a renderer

```
 // in some async function
     await doQuery(client, 'mgoactor', 
                           { first_name: { $regex: "^N" } }, 
                           p projection: { first_name: 1, last_name: 1, _id: 0 } },
                           simpleRenderer);
function simpleRenderer(results) {
    for (let d = 0; d < results.length; d++) {
         console.log(`SimpleRenderer ${results[d]['first_name']} ${results[d]['last_name']}` );
 }
}
// a more general querying system.
async function doQuery(client, collection, spec, restrict, renderer) {
    let results = await client.db().collection(collection).find(spec, restrict).toArray();
     if (renderer != null) {
         renderer(results)
 }
}
```
### **References**

- Connecting Mongo to Node.js
	- [database](https://www.mongodb.com/blog/post/quick-start-nodejs-mongodb-how-to-get-connected-to-your-database)
- Mongo CRUD operations in Node.js
	- [https://www.mongodb.com/developer/quickstart/node-crud-tutorial/?](https://www.mongodb.com/developer/quickstart/node-crud-tutorial/?_ga=2.248826372.220238191.1650160314-1645336960.1646679840) [\\_ga=2.248826372.220238191.1650160314-1645336960.1646679840](https://www.mongodb.com/developer/quickstart/node-crud-tutorial/?_ga=2.248826372.220238191.1650160314-1645336960.1646679840)
- Projections syntax in Node.js
	- [returns-it](https://stackoverflow.com/questions/47732061/node-js-mongodb-find-with-projection-to-exclude-id-still-returns-it)

#### • [https://www.mongodb.com/blog/post/quick-start-nodejs-mongodb-how-to-get-connected-to-your-](https://www.mongodb.com/blog/post/quick-start-nodejs-mongodb-how-to-get-connected-to-your-database)

• https://stackoverfl[ow.com/questions/47732061/node-js-mongodb-](https://stackoverflow.com/questions/47732061/node-js-mongodb-find-with-projection-to-exclude-id-still-returns-it)find-with-projection-to-exclude-id-still-

### **Problem: Phrases Solution: Positional indexes**

- <sup>&</sup>lt;*term,* number of docs containing *term*;
- *doc1*: position1, position2 ...;
- *doc2*: position1, position2 ...;
- $etc.$

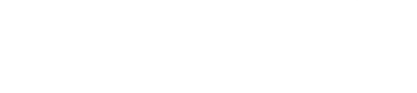

#### • In the inverted inded, store, for each *term* the position(s) in which it

appears:

For Computing IDF

## **Positional Index Example**

<*be*: 993427; *1*: 7, 18, 33, 72, 86, 231; *2*: 3, 149; *4*: 17, 191, 291, 430, 434; *5*: 363, 367, …>

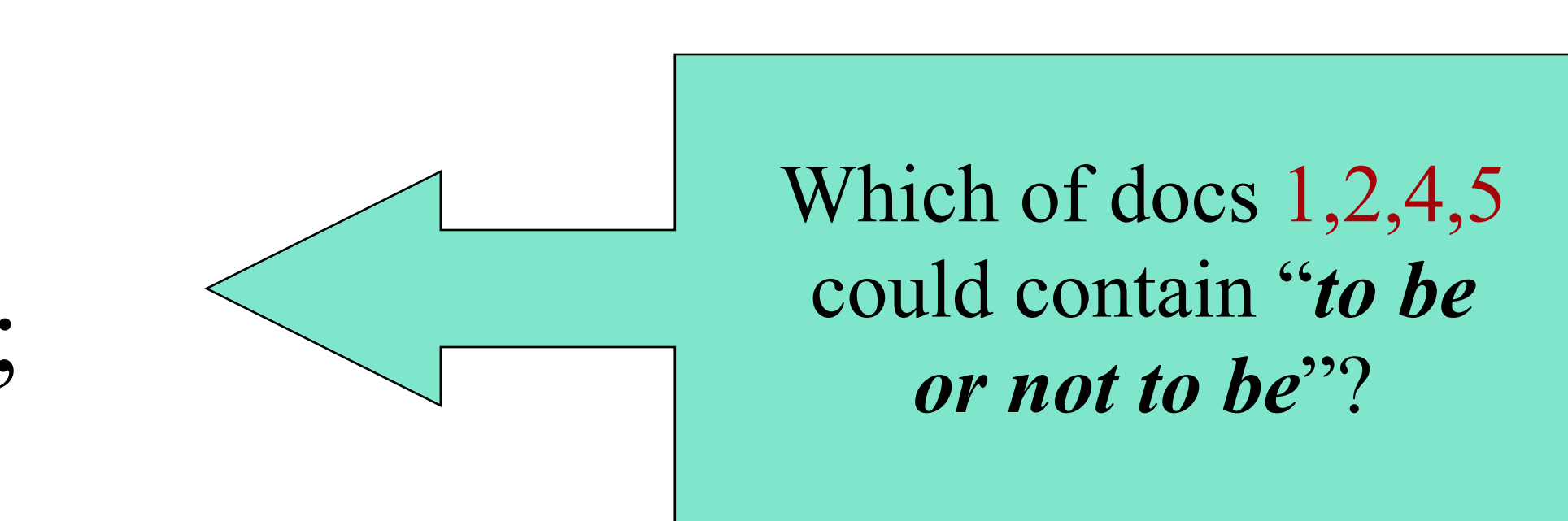

## **Processing a Phrase Query**

- Extract inverted index entries for each distinct term: *to, be, or, not.*
- –*to:* 
	- *<sup>2</sup>*:1,17,74,222,551; *<sup>4</sup>*:8,16,190,429,433; *<sup>7</sup>*:13,23,191; ...

• Merge their *doc:position* lists to enumerate all positions with "*to be or not to be*".

–*be:* 

- *<sup>1</sup>*:17,19; *4*:17,191,291,430,434; *<sup>5</sup>*:14,19,101; ...
- Same general method for proximity searches • "LIMIT! /3 STATUTE /3 FEDERAL /2 TORT"
	- $\rightarrow$ / $k$  means "within  $k$  words of"
	- –Positional indexes can be used for such queries; phrase indexes cannot.

#### 1. A positional index expands postings storage *substantially*

- Even though indices can be compressed
- and proximity queries

2. Nevertheless, a positional index is now standardly used because of the power and usefulness of phrase

- Index size depends on average document size and average frequency of each term
	- 1. Average web page has <1000 terms
	- 2. SEC filings, books, even some epic poems … easily 100,000 terms

#### 2. Need an entry for each occurrence, not just once per document

#### **Positional Index Size TINFL**

#### 3. Rule of Thumb

- 1. A positional index is 2–4 as large as a non-positional index
- 2. Positional index size 35–50% of volume of original text

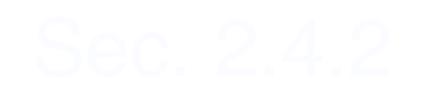